## **Waldweihnacht 2020**

Datum: 17.05.2020

- Geschenkkarte Ochsner Sport  $100 -$ Badetuch H&M  $12.95. \bullet$
- 

Total:

 $112.95. -$ 

Zu überweisen an:

Vanessa Mai

Kiesacher 30

8489 Wildberg

Zürcher Kantonalbank

IBAN CH33 0987 03465 1438 1230 0

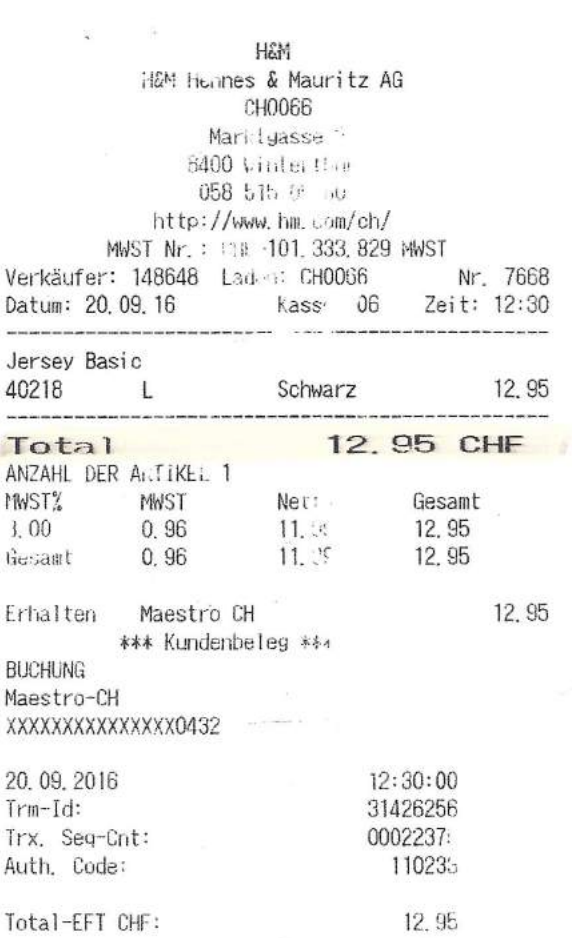

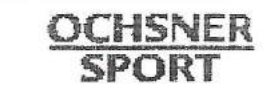

OCHSNER SPORT Industriestr. 15 8604 Volketswil 044 945 15 79 WWW.ochsner-sport.ch

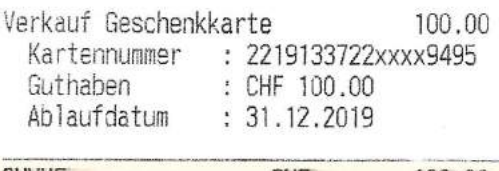

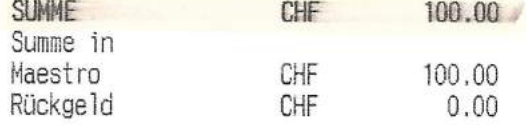

## **Anweisung Belege:**

- Beleg nach Vorlage von Hand oder Computer erstellen
- Quittungen aufkleben oder anheften
- Verschiedene Quittungen für den selben Anlass auf einen Beleg und Total Betrag berechnen. (wie Mustervorlage)
- Verschiedene Quittungen für unterschiedliche Anlässe nie zusammen auf einen Beleg, sondern 2 separate Belege erstellen.
- Wenn vorhanden Einzahlungsscheine direkt dem Kassier abgeben nicht selbst einzahlen.
- Beim Bezahlen mit der EC Karte des Turnvereins Schalchen-Wildberg muss genau wie in allen anderen Fällen ein Beleg erstellt werden (wie Vorlage, einfach ohne die Überweisungsangaben, dafür mit Vermerk: bezogen über EC Karte)